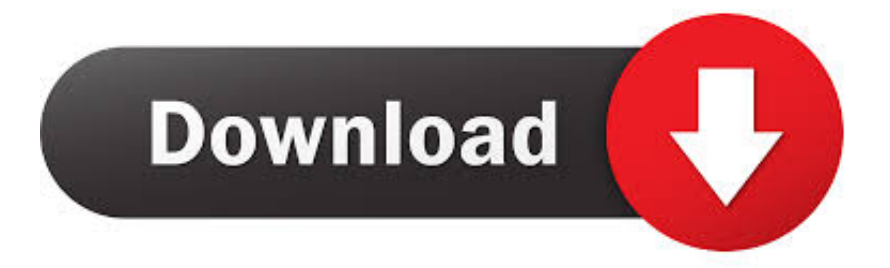

### [Java For Mac Install](https://picfs.com/1uhfgn)

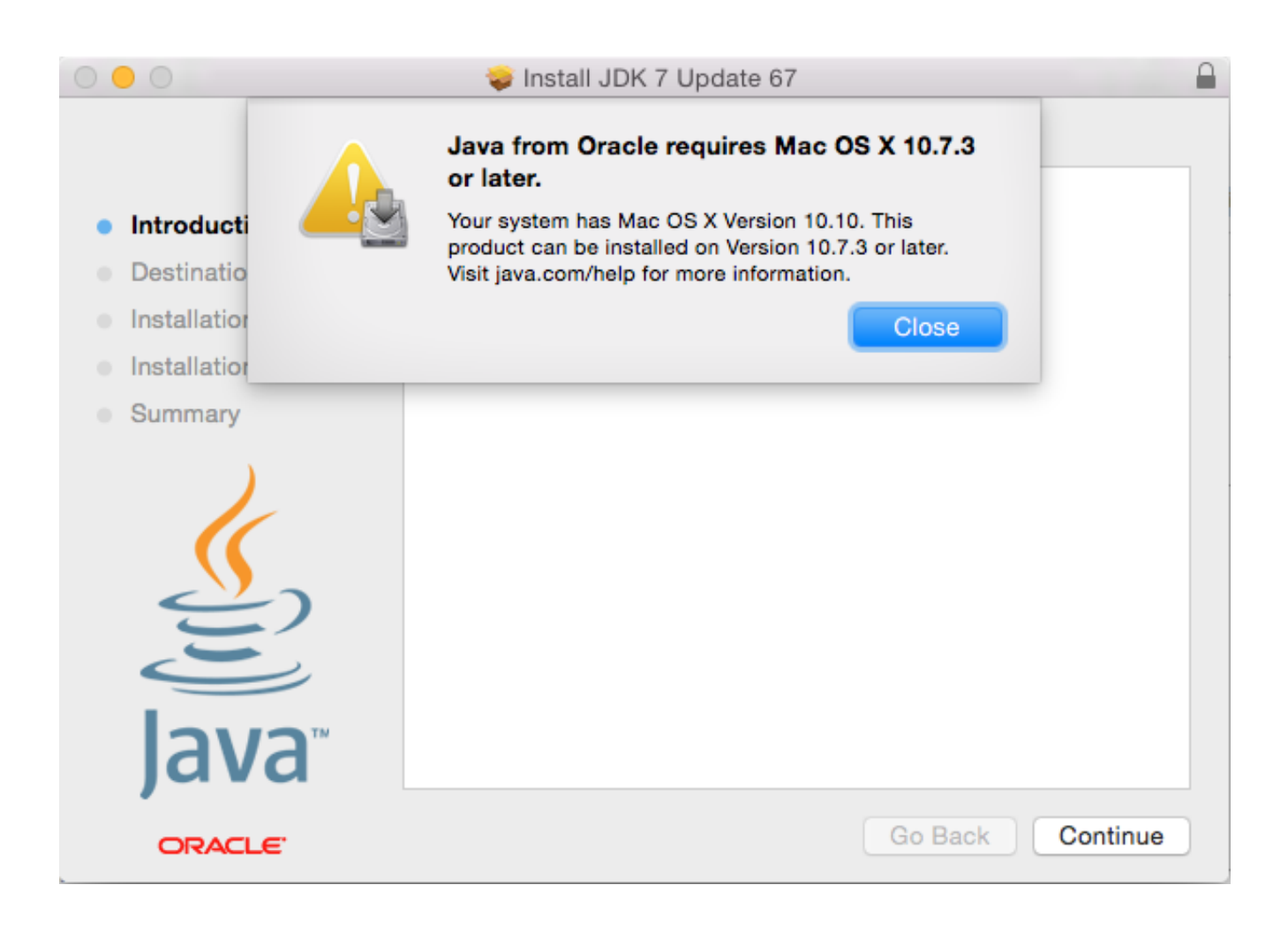

[Java For Mac Install](https://picfs.com/1uhfgn)

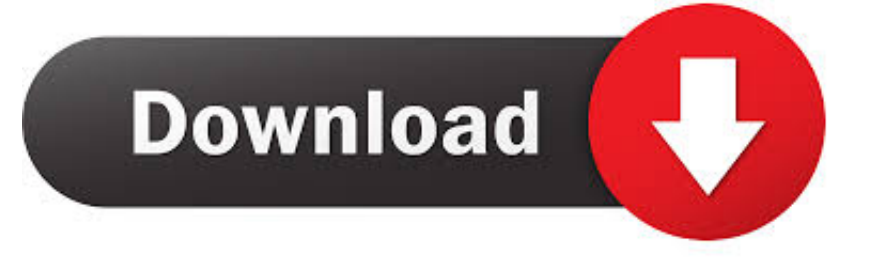

Would you like to install one now?". Already own Minecraft? Download it again for Windows, Mac and Linux Download server software for Java and Bedrock and play with your friends.. Because Java for OS X is so easy installable and the operating system With Mac OS 10.

- 1. java install
- 2. java install windows 10
- 3. java installation not completed

' Click Repair Now or Update button to update the location and resolve the issue.. Follow the onscreen instructions in the Java required notification dialog box to install.

## **java install**

java install, java install windows, java install windows 10, java install mac, java install ubuntu, java install linux, java install package, java install certificate, java install minecraft, java installation not completed, java install error 1603, java installation not completed forge, java installation not completed optifine, java install location [Aplikasi Browser An Blackberry Download](https://hidden-taiga-53856.herokuapp.com/Aplikasi-Browser-An-Blackberry-Download.pdf)

Go to Applications > Utilities > Java Preferences If Java is not installed, you receive the following message: "To open "Java Preferences,' you need a Java runtime.. Java SE 7 Archive Downloads Go to the Oracle Java Archive page Thank you for downloading this release of the Java TM Platform, Standard Edition Development Kit (JDK TM). [Openoffice Download F](https://happy-jepsen-ac3168.netlify.app/Openoffice-Download-F-uumlr-Macbook-Pro.pdf) [uuml;r Macbook Pro](https://happy-jepsen-ac3168.netlify.app/Openoffice-Download-F-uumlr-Macbook-Pro.pdf)

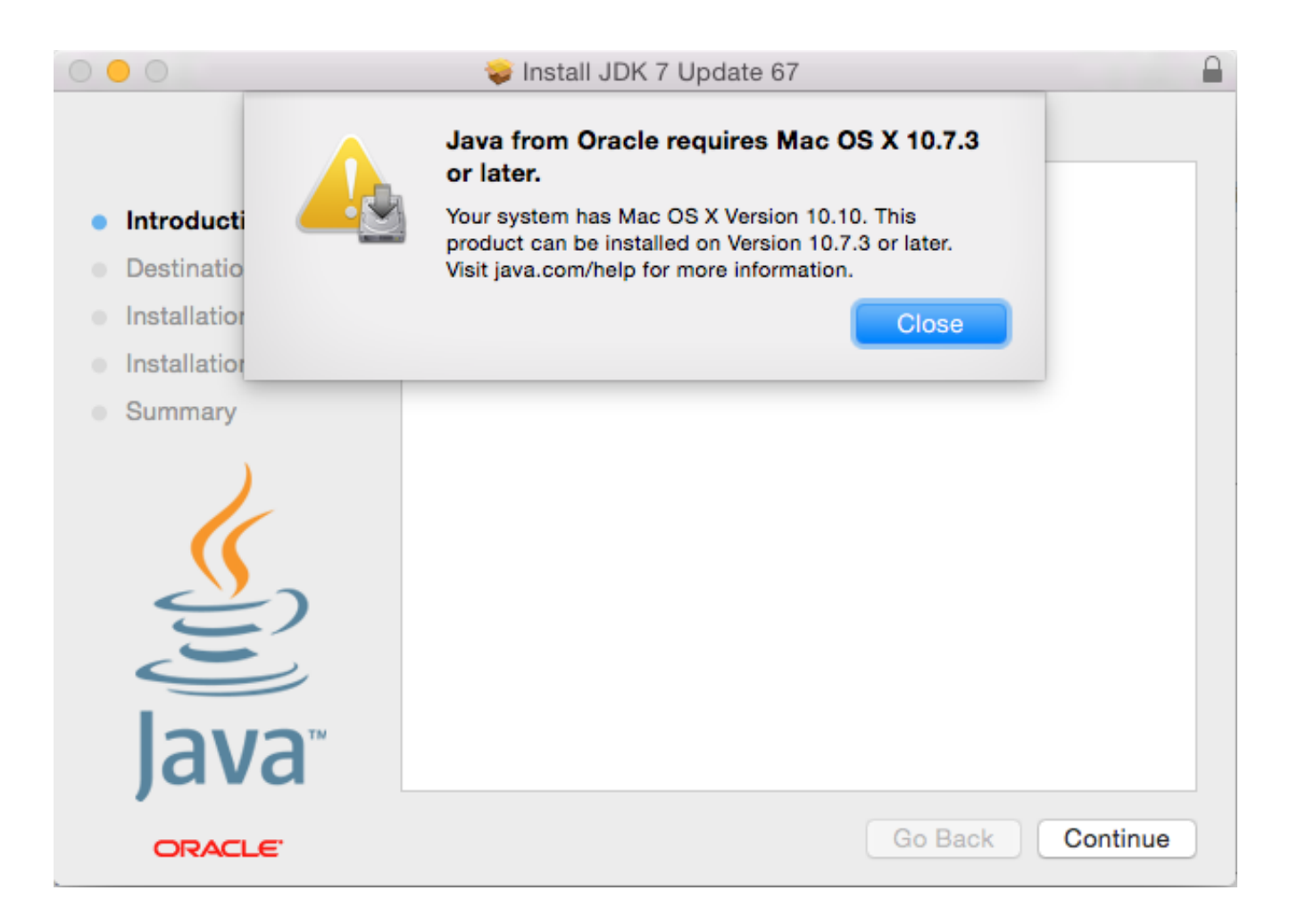

# **java install windows 10**

## [Winrar 64bit winrar 32bit full version](https://apucoran.mystrikingly.com/blog/winrar-64bit-winrar-32bit-full-version)

 If Java is not installed, we recommend that you postpone installing Java for OS X follows the "Write once, run anywhere" tag line of the Java runtime and this means that developers do not need to make any type of adaptations or modifications to their Java apps in order for them to run on a Mac computer.. 7 (Lion) and later, the Java runtime is no longer installed automatically as part of the OS installation.. The JDK is a development environment for building applications, applets, and components using the Java programming language.. Java 11 Mac InstallInstall Java For Mac OsJava Install For MacThis update will correct issues affecting some Java users following the installation of Mac OS X v10.. 1) brew cask install java 2) java -version java version '1 8 0131' Java(TM) SE Runtime Environment (build 1. [Bookworm Free Version](https://skylegramra.over-blog.com/2021/03/Bookworm-Free-Version.html)

## **java installation not completed**

### [Dying For Dollars Watch Movies Online](https://stark-sands-50927.herokuapp.com/Dying-For-Dollars-Watch-Movies-Online.pdf)

Java For Mac InstallJava Jre MacJava Mac Install JdkJava Runtime Environment For MacApple's October 2012 software update removes the Java plugin from all Web browsers.. Follow any of the methods below to install Java runtime You can download and install the latest Java runtime from the Java website - Download Free Java Software.. When prompted for password, enter your system password to complete If Java runtime is not installed, you are prompted to install when you first launch any Adobe product.. Use the following method to initiate the Java runtime installation or confirm if it is installed.. 3 9 Software Update After updating to Mac OS X 10 3 9, some systems may have issues with Java.. Note:On Mac OS 10 10 (Yosemite), when you launch any Adobe product, you might receive a warning 'The Application has been moved and its path has been changed.. An error "you need to install the legacy Java SE 6 runtime", is encountered when you open any Adobe application.. Following recent security vulnerabilities with Java, we recommend that Mac OS X users check their version of Java and keep it up-to-date. 0041d406d9 [Google Chrome Browser Download For Mac Os](https://peaceful-hypatia-0526e0.netlify.app/Google-Chrome-Browser-Download-For-Mac-Os.pdf)

### 0041d406d9

[Duels 2013 quot;Aura Servants quot; Deck Key Ativador download \[Xforce keygen\]](https://plodjelegan.therestaurant.jp/posts/15733187)